# Çoklu Ortam Tasarımı

Editör: Ö. Özgür Dursun H. Ferhan Odabaşı

Gözden Geçirilmiş 3. Baskı

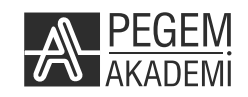

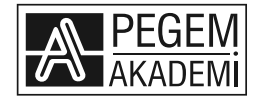

Editör: Özcan Özgür DURSUN Hatice Ferhan ODABAŞI

#### **ÇOKLU ORTAM TASARIMI**

ISBN 978-605-364-190-2 DOI 10.14527/9786053641902

Kitap içeriğinin tüm sorumluluğu yazarlarına aittir.

© 2017, PEGEM AKADEMİ

Bu kitabın basım, yayım ve satış hakları Pegem Akademi Yay. Eğt. Dan. Hizm. Tic. Ltd. Şti.ye aittir. Anılan kuruluşun izni alınmadan kitabın tümü ya da bölümleri, kapak tasarımı; mekanik, elektronik, fotokopi, manyetik, kayıt ya da başka yöntemlerle çoğaltılamaz, basılamaz, dağıtılamaz. Bu kitap T.C. Kültür Bakanlığı bandrolü ile satılmaktadır. Okuyucularımızın bandrolü olmayan kitaplar hakkında yayınevimize bilgi vermesini ve bandrolsüz yayınları satın almamasını diliyoruz.

Pegem Akademi Yayıncılık, 1998 yılından bugüne uluslararası düzeyde düzenli faaliyet yürüten **uluslararası akademik bir yayınevi**dir. Yayımladığı kitaplar; Yükseköğretim Kurulunca tanınan yükseköğretim kurumlarının kataloglarında yer almaktadır. Dünyadaki en büyük çevrimiçi kamu erişim kataloğu olan **WorldCat** ve ayrıca Türkiye'de kurulan **Turcademy.com** ve **Pegemindeks.net** tarafından yayınları taranmaktadır, indekslenmektedir. Aynı alanda farklı yazarlara ait 1000'in üzerinde yayını bulunmaktadır. Pegem Akademi Yayınları ile ilgili detaylı bilgilere http://pegem.net adresinden ulaşılabilmektedir.

> 1. Baskı: Eylül 2011, Ankara 3. Baskı: Şubat 2017, Ankara

Yayın-Proje: Özlem Sağlam Dizgi-Grafik Tasarım: Özcan Özgür Dursun Kapak Tasarım: Özcan Özgür Dursun

Baskı: Vadi Grup Ciltevi A.Ş. İvedik Organize Sanayi 28. Cadde 2284 Sokak No:105 Yenimahalle/ANKARA (0312 394 55 91)

> Yayıncı Sertifika No: 14749 Matbaa Sertifika No: 26687

#### **İletişim**

Karanfil 2 Sokak No: 45 Kızılay / ANKARA Yayınevi: 0312 430 67 50 - 430 67 51 Yayınevi Belgeç: 0312 435 44 60 Dağıtım: 0312 434 54 24 - 434 54 08 Dağıtım Belgeç: 0312 431 37 38 Hazırlık Kursları: 0312 419 05 60 İnternet: www.pegem.net E-ileti: pegem@pegem.net

#### **SUNUŞ**

#### Sevgili okur,

3. Baskıyla güncellenen bu kitap, Bilgi ve İletişim Teknolojilerinin (BİT) öğretim etkinliklerinde kullanımının bir sonucu olarak alanyazında yerini alan çoklu ortam (multimedia) uygulamalarının tasarımlanmasına, geliştirilmesine ve değerlendirilmesine yönelik bilgilerin sunulduğu 12 üniteden oluşmaktadır.

Birinci ünitede çoklu ortam uygulamalarının kuramsal temellerine odaklanılmış, çoklu ortam ile öğrenme kuramları ilişkisi ve öğretim amaçlı geliştirilen çoklu ortam uygulamalarındaki yaygın formatlar açıklanmıştır. İkinci ünitede çoklu ortam uygulamalarının kullanıcı üzerinde oluşturduğu bilişsel yük tanımlanmış ve geliştirilecek uygulamalarda bilişsel yükü en aza indirmeye yönelik açıklamalarda bulunulmuştur. Üçüncü ünitede çoklu ortam uygulamalarını geliştirmeye yönelik izlenecek temel adımlar öğretim tasarımı süreciyle ilişkilendirilerek açıklanmıştır. Dördüncü ünitede çoklu ortam uygulamalarında kullanılacak yazarlık dilleri hakkında bilgiler sunulmuş ve örneklerle bu bilgiler pekiştirilmiştir. Beşinci ünitede çoklu ortam uygulamalarında görsel algı ve görsel tasarım ögeleri açıklanmış ve çoklu ortam uygulamalarında temel alınacak görsel tasarım ilkeleri betimlenmiştir. Altıncı ünitede çoklu ortam uygulamalarının etkileşim boyutu, arayüz tasarımı ve kullanıcılara sunulan denetim yöntemleri açıklanmıştır. Yedinci ünitede çoklu ortam uygulamalarında kullanılacak içerik türlerine ve bu içerik türlerine yönelik tasarım ve geliştirme stratejilerine yer verilmiştir. Sekizinci ünitede çoklu ortam içeriklerini geliştirirken kullanılacak hareketli-hareketsiz görüntü, metin ve ses işleme amaçlı yardımcı araçlara ve bu araçların kullanımlarına yönelik ayrıntılara yer verilmiştir. Dokuzuncu ünitede ölçme ve değerlendirme kavramları betimlenmiş ve çoklu ortam uygulamalarında kullanılacak ölçme ve değerlendirme araçlarına yer verilmiştir. Onuncu ünitede kullanılabilirlik kavramları, kullanılabilirlik yöntemleri açıklanmış ve geliştirilen çoklu ortam uygulamalarının kullanılabilirliklerini artırmaya yönelik bilgilere yer verilmiştir. On birinci ünitede Web ortamına yönelik olarak geliştirilecek çoklu ortam uygulamalarına ve bu çoklu ortam uygulamalarına ilişkin tasarım bilgilerine yer verilmiş, çoklu ortam uygulamalarının sunumuna yönelik alternatif Web platformları okuyucuya tanıtılmıştır. On ikinci ve son ünitede ise var olan çoklu ortam uygulamalarının seçimi ve bu seçimde göz önünde bulundurulması gereken ölçütler açıklanmıştır.

Kitabın BİT alanında faaliyet gösteren öğretmenlere ve tasarımcılara, ayrıca bilişim teknolojileri öğretmen adaylarına önemli katkılar sağlayacağı düşünülmektedir. Kitabın geliştirilme sürecine büyük katkı sağlayan tüm değerli yazarlarımıza ve bu sürece fikirleriyle katkı sağlayan tüm değerli bilim insanlarına yürekten teşekkürlerimizi sunarız.

> **Yrd. Doç. Dr. Özcan Özgür DURSUN Prof. Dr. Hatice Ferhan ODABAŞI**

> > **Eskişehir, 2017**

#### **BÖLÜMLER VE YAZARLARI**

#### **Ünite 1: ÇOKLU ORTAM UYGULAMALARININ KURAMSAL TEMELLERİ** *Prof. Dr. Abdullah KUZU Anadolu Üniversitesi Eğitim Fakültesi Bilgisayar ve Öğretim Teknolojileri Eğitimi Bölümü*

#### **Ünite 2: BİLİŞSEL YÜK KURAMI ve ÇOKLU ORTAM TASARIMI** *Doç. Dr. Yavuz AKBULUT Anadolu Üniversitesi Eğitim Fakültesi Bilgisayar ve Öğretim Teknolojileri Eğitimi Bölümü*

# **Ünite 3: ÇOKLU ORTAM PROJESİ HAZIRLAMA** *Araş. Gör. Dr. Elif Buğra KUZU*

*Anadolu Üniversitesi Eğitim Fakültesi Bilgisayar ve Öğretim Teknolojileri Eğitimi Bölümü*

#### **Ünite 4: ÇOKLU ORTAM YAZARLIK SİSTEMİ**

*Araş. Gör. Dr. Serkan ÇANKAYA Balıkesir Üniversitesi Necatibey Eğitim Fakültesi Bilgisayar ve Öğretim Teknolojileri Eğitimi Bölümü* 

*Yrd. Doç. Dr. Onur DÖNMEZ Anadolu Üniversitesi Eğitim Fakültesi Bilgisayar ve Öğretim Teknolojileri Eğitimi Bölümü*

#### **Ünite 5: ÇOKLU ORTAM UYGULAMALARINDA GÖRSEL TASARIM** *Doç. Dr. Suzan Duygu ERİŞTİ Anadolu Üniversitesi Eğitim Fakültesi Bilgisayar ve Öğretim Teknolojileri Eğitimi Bölümü*

# **Ünite 6: ÇOKLU ORTAM UYGULAMALARINDA KULLANICI DENETİMİ** *Doç. Dr. Cem ÇUHADAR Trakya Üniversitesi Eğitim Fakültesi Bilgisayar ve Öğretim Teknolojileri Eğitimi Bölümü*

#### **Ünite 7: ÇOKLU ORTAM İÇERİKLERİNİN TASARIMI** *Yrd. Doç. Dr. Özcan Özgür DURSUN Anadolu Üniversitesi Eğitim Fakültesi Bilgisayar ve Öğretim Teknolojileri Eğitimi Bölümü*

# **Ünite 8: ÇOKLU ORTAM GELİŞTİRME ARAÇLARI** *Yrd. Doç. Dr. Tayfun TANYERİ Pamukkale Üniversitesi Eğitim Fakültesi Bilgisayar ve Öğretim Teknolojileri Eğitimi Bölümü*

#### **Ünite 9: ÇOKLU ORTAM UYGULAMALARINDA ÖLÇME VE DEĞERLENDİRME**

*Doç. Dr. Mübin KIYICI Sakarya Üniversitesi Eğitim Fakültesi Bilgisayar ve Öğretim Teknolojileri Eğitimi Bölümü*

#### **Ünite 10: ÇOKLU ORTAM UYGULAMALARINDA KULLANILABİLİRLİK**

*Yrd. Doç. Dr. Yusuf Levent ŞAHİN Anadolu Üniversitesi Eğitim Fakültesi Bilgisayar ve Öğretim Teknolojileri Eğitimi Bölümü*

#### **Ünite 11: WEB'DE ÇOKLU ORTAM TASARIMI**

*Doç. Dr. Ahmet Naci ÇOKLAR Necmettin Erbakan Üniversitesi Ahmet Keleşoğlu Eğitim Fakültesi Bilgisayar ve Öğretim Teknolojileri Eğitimi Bölümü*

#### **Ünite 12: ÇOKLU ORTAM UYGULAMALARININ SEÇİMİ**

*Yrd. Doç. Dr. Şemseddin GÜNDÜZ Necmettin Erbakan Üniversitesi Ahmet Keleşoğlu Eğitim Fakültesi Bilgisayar ve Öğretim Teknolojileri Eğitimi Bölümü*

# **İÇİNDEKİLER**

# 1 ÜNİTE

# ÇOKLU ORTAM UYGULAMALARININ KURAMSAL TEMELLERİ

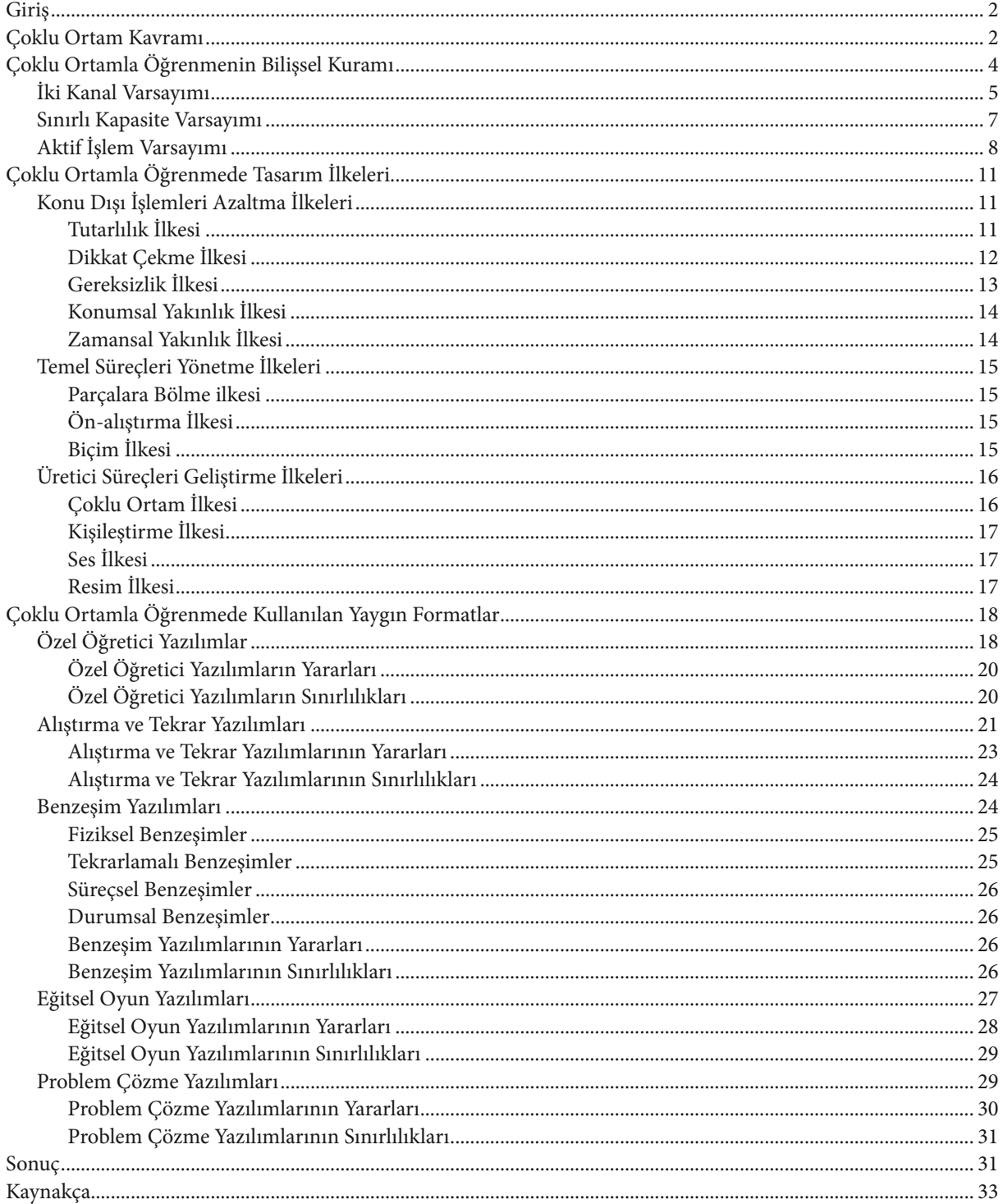

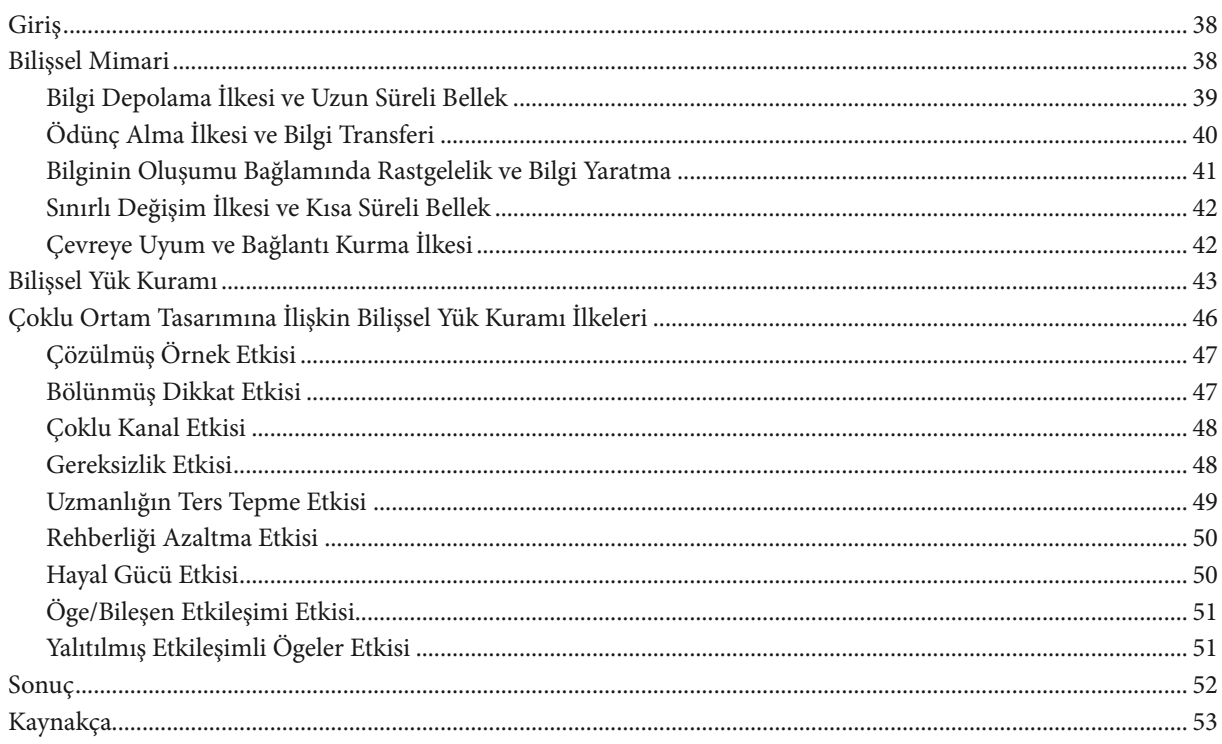

# **ÜNITE 2** BİLİŞSEL YÜK KURAMI VE ÇOKLU ORTAM TASARIMI

# **ÜNITE 3** ÇOKLU ORTAM PROJESİ HAZIRLAMA

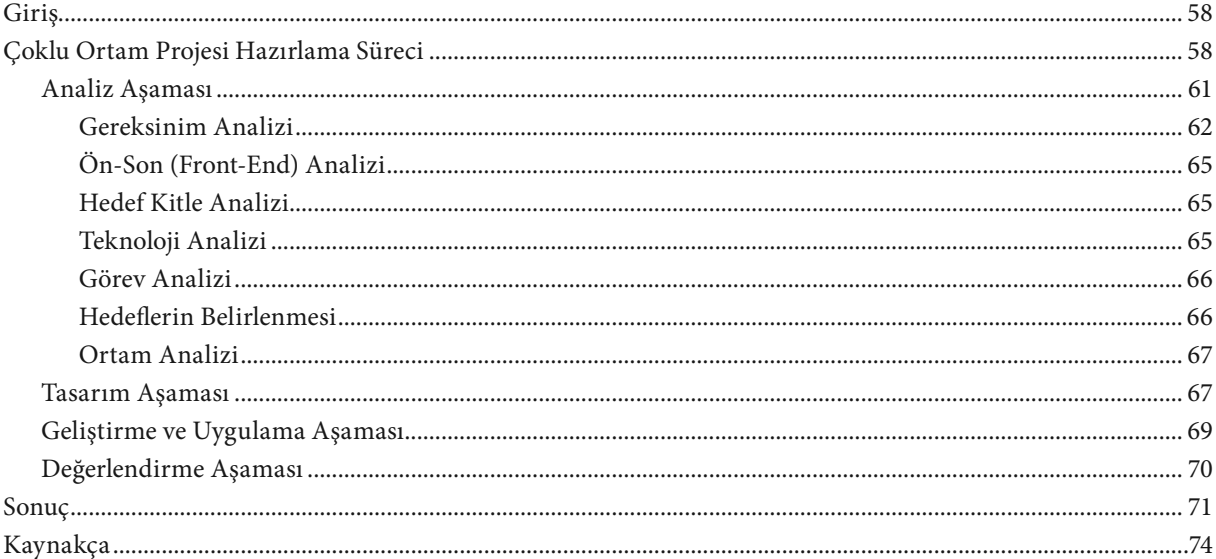

 $\mathbb{A}$ 

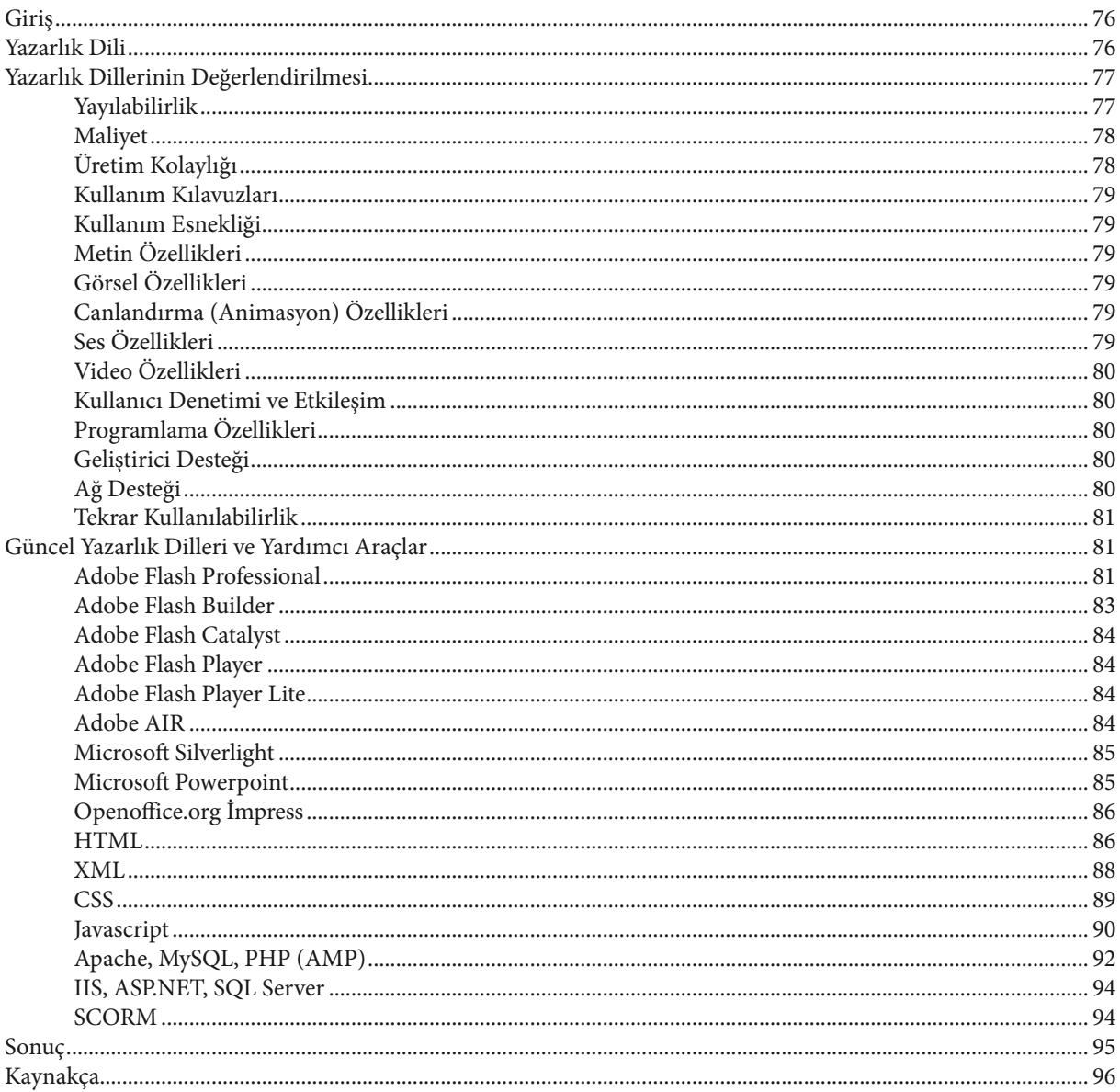

# **ÜNITE 4** ÇOKLU ORTAM YAZARLIK SİSTEMİ

# **ÜNİTE 5**

# ÇOKLU ORTAM UYGULAMALARINDA GÖRSEL TASARIM

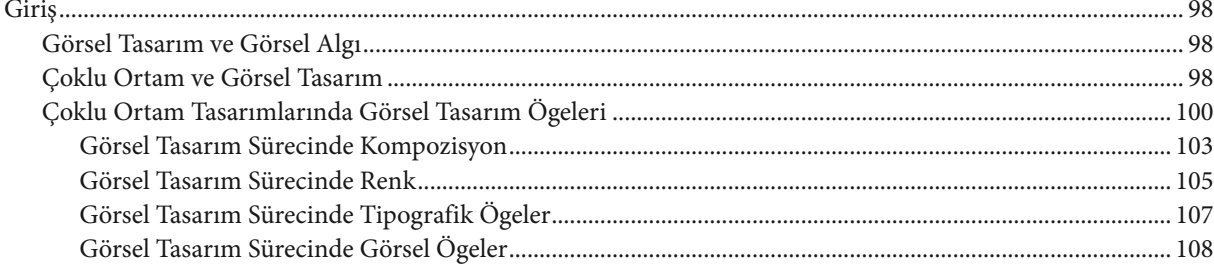

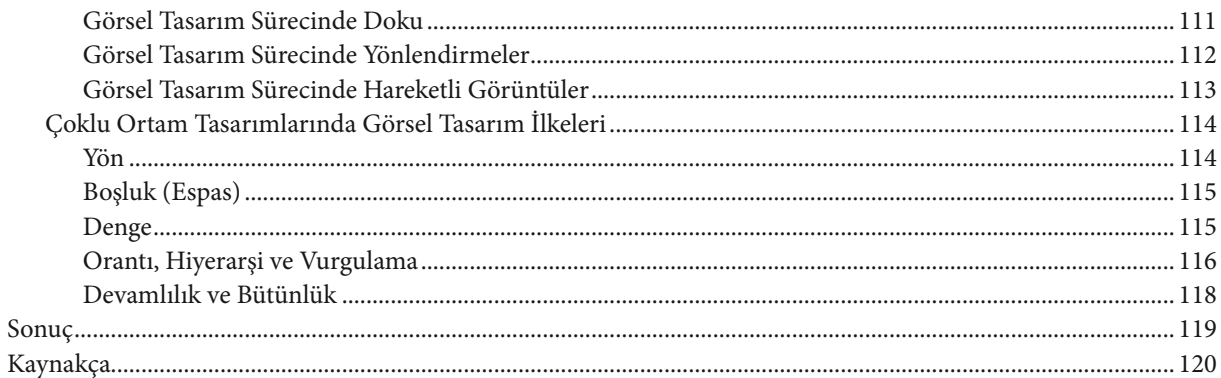

# **ÜNITE 6**

# ÇOKLU ORTAM UYGULAMALARINDA KULLANICI DENETİMİ

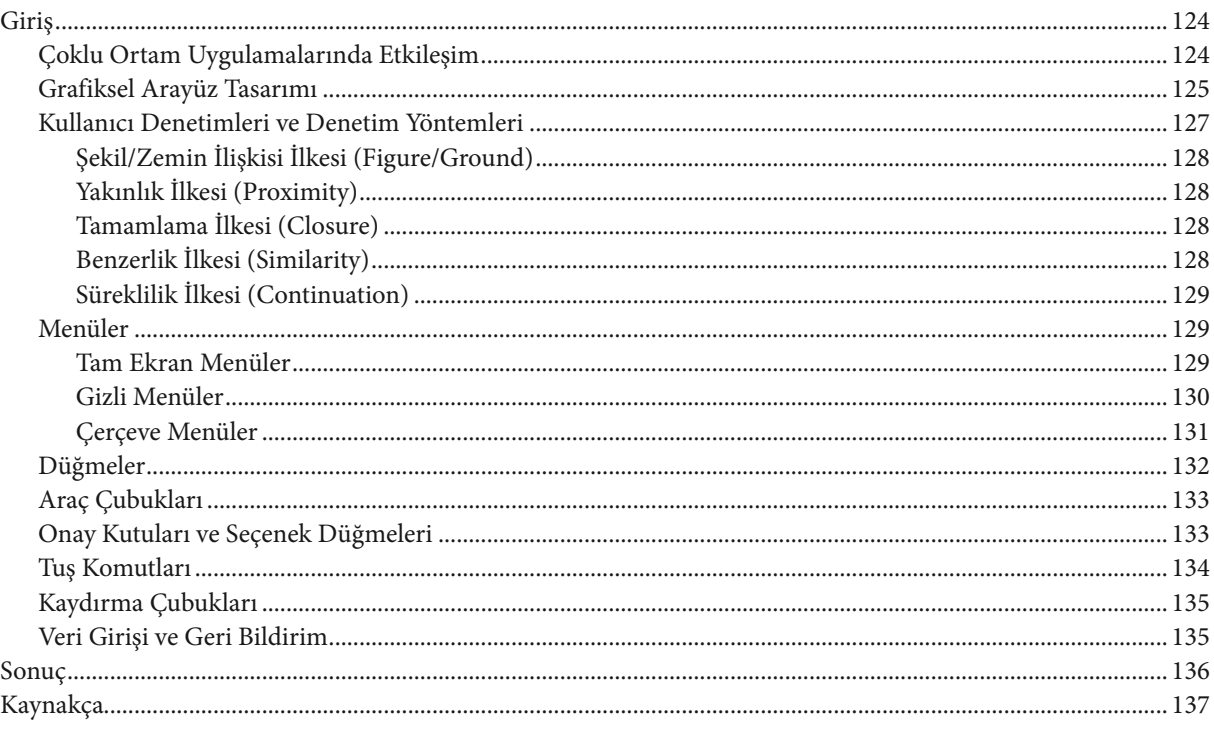

# **ÜNİTE 7** ÇOKLU ORTAM İÇERİKLERİNİN TASARIMI

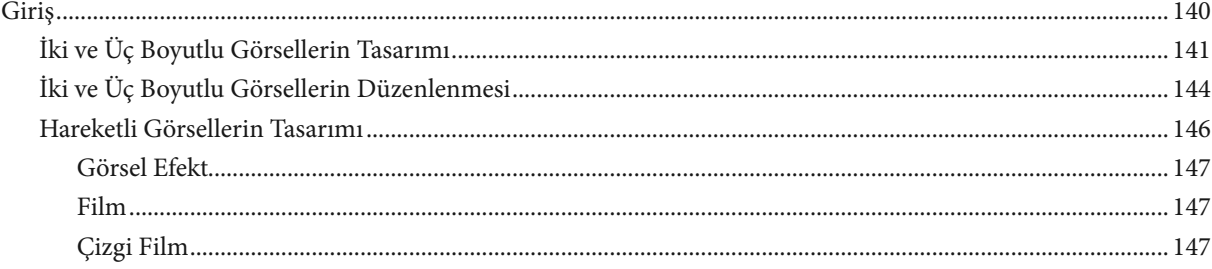

 $\mathbb{A}$ 

 $\sim$ 

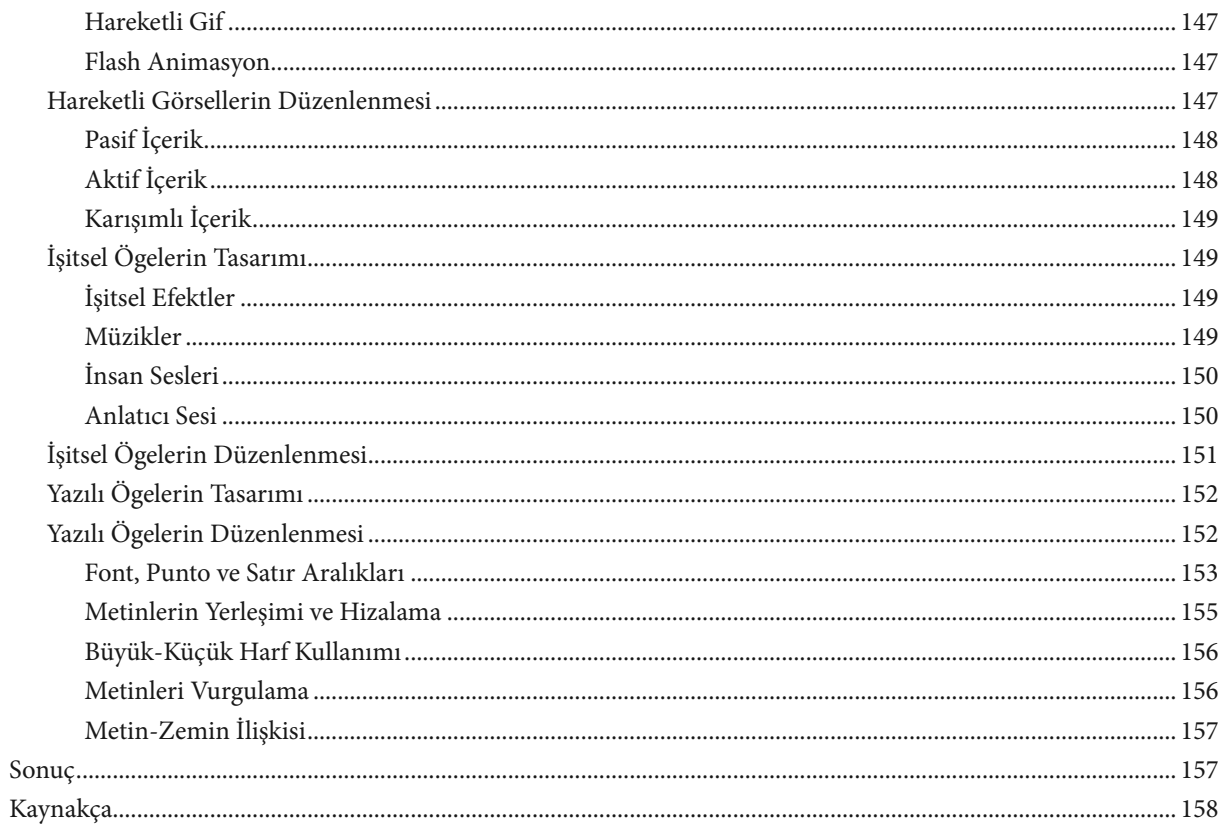

# **ÜNİTE 8** ÇOKLU ORTAM GELİŞTİRME ARAÇLARI

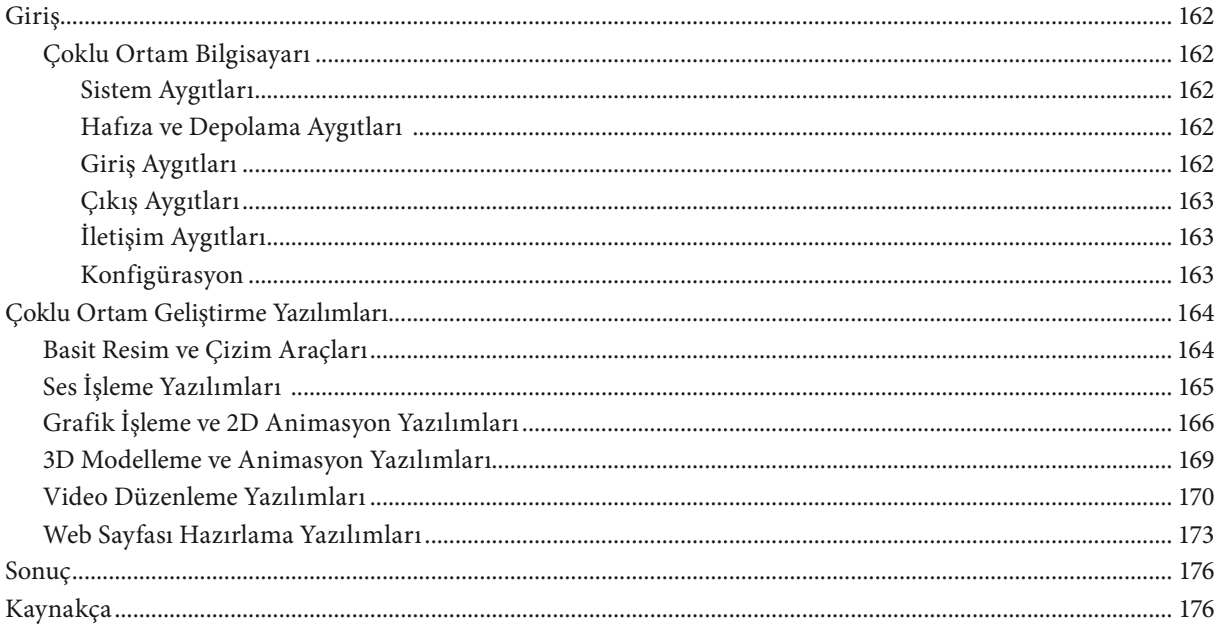

#### **ÜNITE 9**

# ÇOKLU ORTAM UYGULAMALARINDA ÖLÇME VE DEĞERLENDİRME

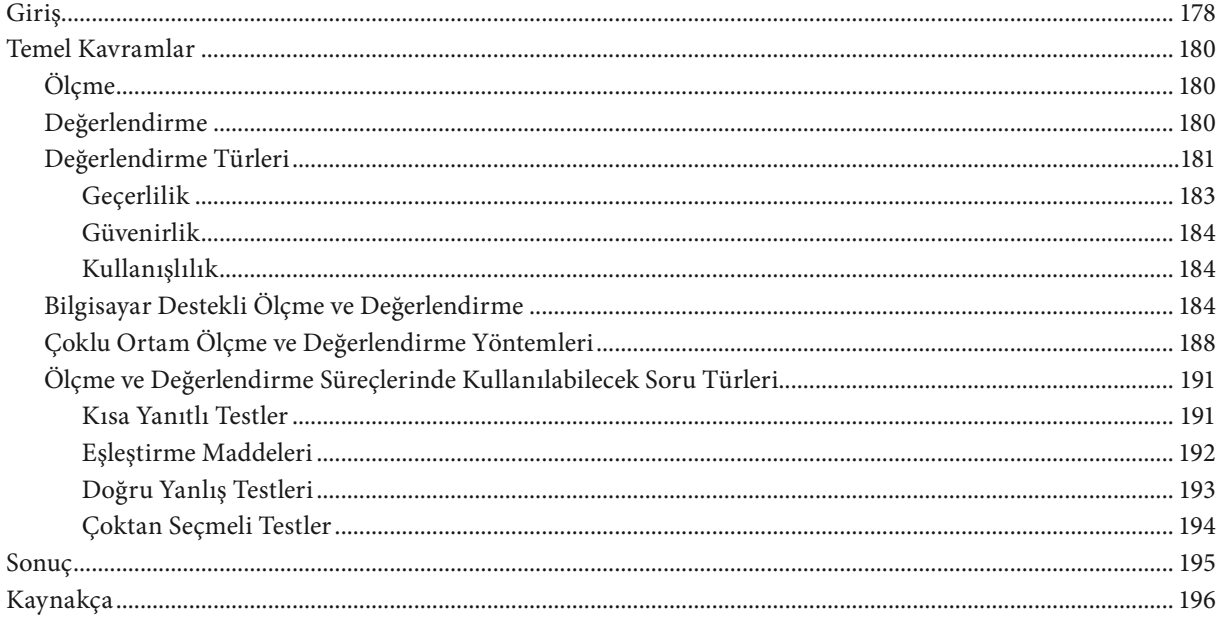

# **ÜNİTE 10**

# ÇOKLU ORTAM UYGULAMALARINDA KULLANILABİLİRLİK

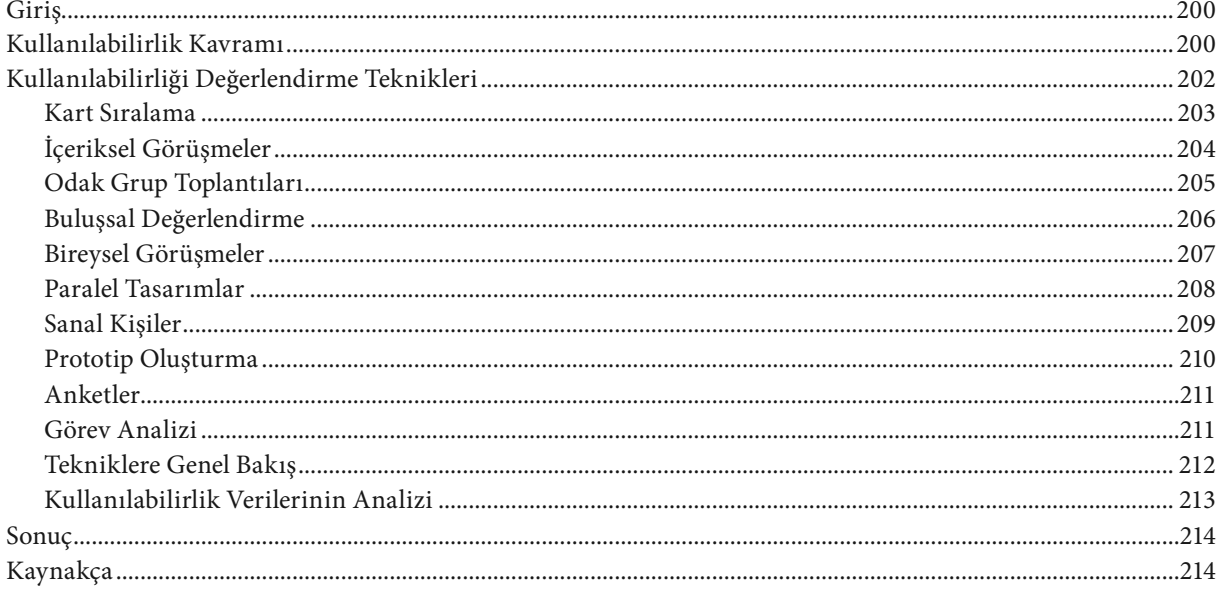

 $\mathbb{A}$ 

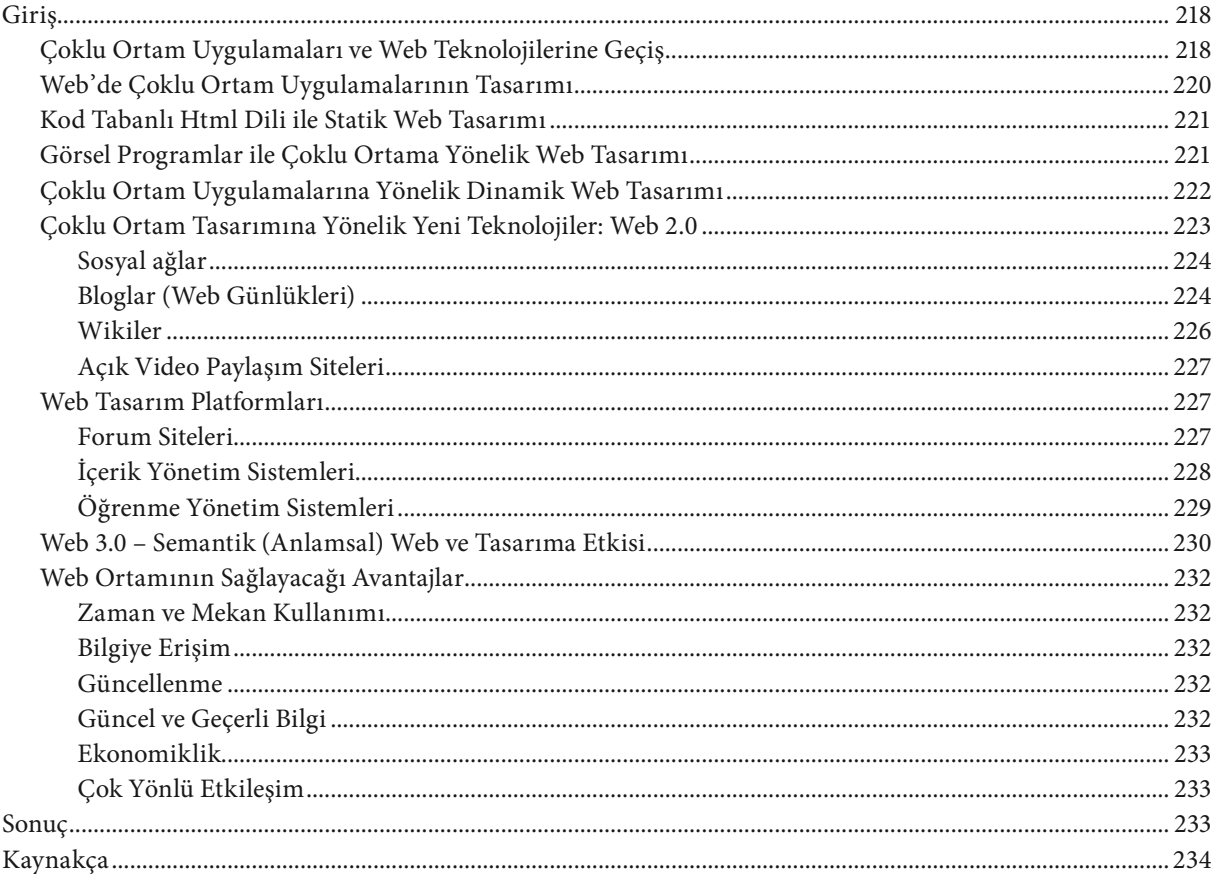

# **ÜNİTE 11** WEB'DE ÇOKLU ORTAM TASARIMI

# **ÜNİTE 12**

# ÇOKLU ORTAM UYGULAMALARININ SEÇİMİ

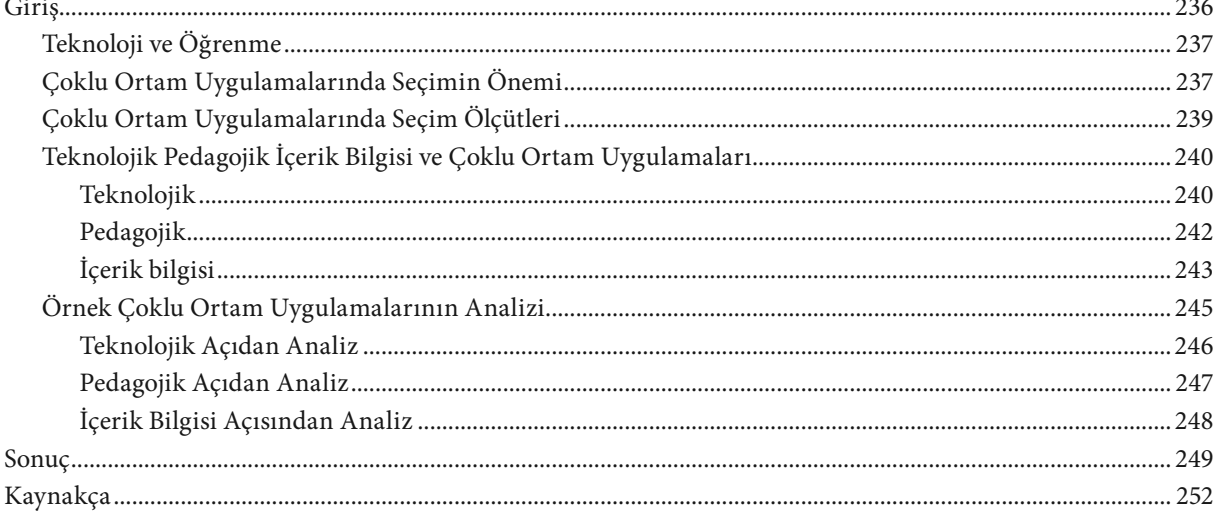

# **ÇOKLU ORTAM UYGULAMALARININ KURAMSAL TEMELLERİ**

**Prof. Dr. Abdullah KUZU Anadolu Üniversitesi Eğitim Fakültesi Bilgisayar ve Öğretim Teknolojileri Eğitimi Bölümü**

#### **Özet**

Bu ünite iki ana bölümden oluşmaktadır. Birinci bölümde çoklu ortam kavramı, çoklu ortam uygulamalarının bilişsel kuramları ve çoklu ortam uygulamalarının tasarım ilkeleri irdelenmiştir. Alanyazında çok farklı şekillerde tanımlanan çoklu ortam kavramı, en genel anlamıyla; düz metin yanında, sesin, durağan ve hareketli resimlerin, animasyonların, grafik, tablo gibi formların birden fazlasının etkili, verimli ve çekici bir bilgi sunumu için bilgisayar ortamında birlikte işe koşulması olarak ifade edilebilir. Çoklu ortam uygulamalarının eğitim ortamında kullanılması ile öğrenenlere zengin öğrenme olanakları sağlanabilmektedir. Bu nedenle bu ünitede, öncelikle çoklu ortamla öğrenmenin temelini oluşturan bilişsel kuram incelenmiş; bu kuramın dayandığı iki kanal, sınırlı kapasite ve aktif işleme varsayımlarına değinilmiştir. Çoklu ortam uygulamalarının eğitimde etkili olabilmesi, öncelikle bu materyallerin iyi tasarlanmasına bağlıdır. Bu anlamda alanyazında en çok kabul gören Mayer'in (2009) çoklu ortam tasarım ilkeleri, bu ilkelerin kuramsal gerekçeleri, uygulamalı gerekçeleri ve kullanım koşulları açısından irdelenmiştir. Ünitenin ikinci bölümünde ise eğitimde yaygın olarak kullanılan ve içerisinde çoklu ortam ögeleri barındıran eğitsel yazılım türlerine yer verilmiştir. Bu yazılımların yapısı ve kullanım alanları ile yarar ve sınırlılıkları tartışılmıştır.

1.Ünite

#### **Ünite amaçları**

Bu üniteyi tamamladıktan sonra;

- çoklu ortam kavramını açıklayabilecek,
- çoklu ortamla öğrenmenin temel özelliklerini betimleyebilecek,
- çoklu ortamla öğrenmenin dayandığı bilişsel kuramı tartışabilecek,
- çoklu ortamla tasarım ilkelerini sıralayabilecek,
- eğitsel yazılım türlerini sıralayabilecek,
- eğitsel yazılım türlerinin yapısını açıklayabilecek,
- eğitsel yazılım türlerinin kullanım alanlarını açıklayabilecek,
- eğitsel yazılım türlerinin yararlarını tartışabilecek,
- eğitsel yazılım türlerinin sınırlılıklarını belirleyebileceksiniz.

#### **Anahtar kavramlar**

Çoklu ortamla öğrenme, çalışan bellek, çoklu ortamda yaygın formatlar

#### **GİRİŞ**

Son yıllarda öğrenmeye olan ilgi her geçen gün artmaktadır. Öğrenmeyi öğrenme ve yaşam boyu öğrenme kavramları ile birlikte öğrenmenin biçimi ve metodolojisi de büyük bir değişime uğramıştır. Her geçen gün gelişen bilgi ve iletişim teknolojilerinin (BİT) de bu değişimde önemli bir yeri vardır. BİT'ler; düşüncelerin, fikirlerin ve bilgilerin aktarılması için geçmiştekinden çok farklı biçimler sunmaktadır. BİT'ler sayesinde her türden yazı, resim, ses, grafik, ani masyon ve gösterimler artık sayısal olarak oluşturabilmekte, saklanabilmekte ve değiştirilebilmektedir. Başlangıçta metin tabanlı olan eğitim ortamları tek nolojide yaşanan değişimle birlikte etkileşimli metin, etkileşimli ortam, çoklu ortam olanağı sunan öğrenme çevrelerine dönüşmüştür. Bilgisayar teknoloji sine paralel olarak gelişen internet teknolojileri de oluşturulan bu sayısal en formasyonların farklı coğrafyalardan birçok kişiye ulaştırılmasında önemli bir görev üstlenmektedir.

Eğitsel amaçlı çoklu ortam uygulamalarının yaygınlaşması ile birlikte, çoklu ortam uygulamalarının nasıl tasarlanacağı ve öğrenme-öğretme or tamlarında nasıl kullanılacağı konusunda çalışmalar hız kazanmıştır. İnsanın nasıl öğrendiğini açıklamaya çalışan davranışçı, bilişsel ve oluşturmacı (yapı landırmacı) kuramlar, öğretim tasarımcılarının çoklu ortam uygulamalarını tasarlama konusunda yararlandıkları referans noktalarıdır. Eğitsel yazılımlar, eğitimde kullanılan çoklu ortam uygulamalarının yaygın formatları arasında sayılmaktadır. Bu yazılımlarda kullanılan gerek durağan resim, hareketli resim, animasyon, grafik, tablo ya da fotoğraf gibi her türden görseller gerekse yazı lı ya da sözlü biçimde sunulabilen sözel bileşenler, öğrenenlerin öğrenmesine yardımcı olan ve bilginin yapılandırılmasını kolaylaştıran önemli elemanlar dır. Ancak, her çoklu ortam uygulamasının etkili olduğunu ve anlamlı öğren me sağladığını da söylemek güçtür. Bu noktada çoklu ortam uygulamalarının tasarım ilkelerinin belirlenmesi ve tasarımların bunlara göre yapılması gerek liliği ortaya çıkmaktadır.

Çoklu ortamla öğrenme materyallerinin verdiği mesajın anlamlandırıl ması, materyalin mesajı nasıl verdiğinden çok öğrenenin onu nasıl algıladığı ve anlamlandırdığı ile ilişkilidir. Bu açıdan bakıldığında, zengin öğrenme olanak ları sunabilecek çoklu ortam uygulamalarını geliştirecek olan tasarımcıların, insanın nasıl öğrendiğine odaklanması ve çoklu ortamla öğrenmenin bilişsel kuramları hakkında bilgi sahibi olması da gerekmektedir. Aşağıda öncelikle çoklu ortamın tanımı verilmekte ve çoklu ortamla öğrenmenin bilişsel kuram ları ve çoklu ortamla öğrenme ilkeleri açıklanmaktadır. Daha sonrasında ise eğitsel amaçlı çoklu ortam uygulamalarının yapıları, kullanım alanları, yarar ları ve sınırlılıklarından söz edilmektedir.

#### **ÇOKLU ORTAM KAVRAMI**

Alanyazında çoklu ortam kavramını açıklayan çok sayıda tanım bulun maktadır. Brooks (1997) çoklu ortamı; film, slayt, müzik ve ışıklandırma gibi birkaç ortamın özellikle eğitim veya eğlence amacıyla bütünleşik olarak kulla nımı olarak tanımlamıştır. Schwartz ve Beichner (1999) ise çoklu ortamı; farklı ortam formlarının birlikte kullanılması olarak açıklamaktadır. Greenlaw ve Hepp'e (1999) göre çoklu ortam; durağan görüntü, ses veya hareketli görüntü formundaki bilgidir. Bir başka tanıma göre, bir çoklu ortam dokümanının düz bir metinden farklı olarak, resim, video, ses, hareketli görüntü gibi ögelerden birini içermesi gerekir (Greenlaw ve Heep, 1999). Maddux, Johnson ve Willis (2001) çoklu ortamın, metin ile birlikte, ses, resim görüntü, müzik, 3 boyutlu

#### *Prof. Dr. Abdullah KUZU*

grafik, animasyon, yüksek çözünürlüklü grafikler gibi ögelerden en az birini içermesi gerektiğini belirtmiştir. Tannenbaum'a (1998) göre çoklu ortam, metin, ses, durağan görüntüler, hareketli görüntüler, grafik gibi bilgi kaynaklarından en az ikisini içeren, insanlar arasında aracılık eden etkileşimli bilgisayar sunumları olarak tanımlanmaktadır. Bu bağlamda, belirli bir içeriğin sunumu için düz metin, grafik, animasyon, resimler, video ve seslerin bir bilgisayar sisteminde bütünleştirilmesi çoklu ortamı oluşturmaktadır (Jonassen ve Reeves, 1996). Horton (2000) çoklu ortamı, metin, resim, ses ve hareketli resimlerin tek bir sayfada bir araya getirilmesi olarak belirtirken; Alessi ve Trollip (2001), çoklu ortamın, metin, sözel anlatım, çizim, fotoğraf, müzik, animasyon ve sesli/sessiz video içerdiğini söylemektedir. Jonassen, Howland, Moore ve Marra'ya (2003) göre çoklu ortam; iletişim sürecinde birden fazla ortamın bütünleştirilerek sunulmasıdır. Mayer'e (2009) göre ise çoklu ortam, sözcüklerin ve görsellerin sunum materyallerinde kullanılması anlamına gelmektedir.

Bilgi, sözel semboller ve resimlerle birlikte sunulduğunda, sadece sözel sembollerle sunulduğundan daha etkili bir öğrenme olanağı sağlar. Çoklu ortamda bireyin anlamlı öğrenmesi, onun fiziksel etkinliklerinden çok bilişsel etkinliklerine bağlıdır. Bu tanımda belirtilen sözcük kavramı, tüm sözel sembolleri içerir. Örneğin, herhangi bir konuşma ya da hikâye anlatma etkinliği, bilgisayar ekranındaki yazı ya da ses efekti, kitaptaki yazılı metin gibi ögelerin hepsi birer sözel semboldür. Resimlerden kasıt ise çizimler, grafikler, haritalar, hareketli resimler, animasyonlar, videolar gibi tüm görsel ögelerdir. Mayer'in (2009) yapmış olduğu bu tanım, bütün çoklu ortam uygulamalarını kapsayacak genişliktedir ve materyallerin hem görsel hem de sözel biçimde sunulduğu teknolojiyi ifade etmektedir.

Alanyazındaki tanımlardan yola çıkarak çoklu ortam kavramı için kendi tanımımızı yapacak olursak çoklu ortam, düz metin yanında, sesin, durağan ve hareketli resimlerin, animasyonların, grafik, tablo vb. formların birden fazlasının, etkili, verimli ve çekici bir bilgi sunumu için dijital ortamlarda birlikte işe koşulması olarak tanımlanabilir.

Bilgisayarların eğitimde henüz kullanılmadığı dönemlerde de çoklu ortam kavramından söz edilmiştir. Ancak, bilgisayarların gelişimiyle beraber artık çoklu ortam kavramının başlangıçtaki ve günümüzdeki tanımları arasında ciddi farklılıklar ortaya çıkmıştır. Geçmişte, birden fazla teknolojinin birbirlerini destekleyecek biçimde işe koşulması çoklu ortam kullanımı olarak değerlendirilmiştir. Oysa bugün çoklu ortam, öğretim sisteminin merkezinde bilgisayarın yer aldığı ve öğretimin birbirini tamamlayan tümleşik kaynaklarla sunularak öğrencinin etken kılındığı eğitsel bir uygulama olarak tanımlanmaktadır (Kuzu, Uysal ve Kılıçer, 2009). Tanımlandığı biçimiyle, yazı, resim, veri, ses, grafik ve hareket önceden belirlenmiş öğretim amaçları doğrultusunda kaynaştırılmakta ve öğrenmenin sorumluluğu da öğrenciye bırakılmaktadır. Bu açıdan bakıldığında çoklu ortam, öğretimin yanında bireysel öğrenmede de kullanılabilecek etkili bir uygulamadır.

Bu ünitenin amacı, çoklu ortamla öğrenmenin öğrenme-öğretme ortamına getirdiği yararlar, sınırlılıklar ve kullanım alanları hakkında bilgi vermektir. Ancak, bu konulara geçmeden önce çoklu ortamla öğrenmenin bilişsel alt yapısı ve bileşenleri hakkında yeterli düzeyde bilgi sahibi olmak gerekmektedir. Bu nedenle aşağıda çoklu ortamla öğrenmenin bilişsel kuramı, özellikleri ve çoklu ortamla öğrenmenin tasarım ilkeleri ayrıntılı bir biçimde açıklanmıştır.

*Çoklu ortam; düz metin yanında, sesin, durağan ve hareketli resimlerin, animasyonların, grafik, tablo vb. formların birden fazlasının etkili, verimli ve çekici bir bilgi sunumu için bilgisayar ortamında birlikte işe koşulması olarak tanımlanabilir.*

*Çoklu ortam, öğretim sisteminin merkezinde bilgisayarların yer aldığı ve öğretimin birbirini tamamlayan tümleşik kaynaklarla sunularak öğrencinin etken kılındığı eğitsel bir uygulamadır.*

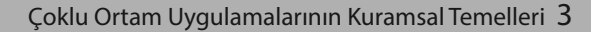

*Çoklu ortamla öğrenmenin bilişsel kuramı, insanın bilgiyi nasıl öğrendiğine ve nasıl işlediğine odaklanır.*

#### **ÇOKLU ORTAMLA ÖĞRENMENİN BİLİŞSEL KURAMI**

Çoklu ortamla öğrenmenin bilişsel kuramı, insanların bilgiyi nasıl işledikleri ve nasıl öğrendikleri ile ilgilidir. Çoklu ortam mesajı oluşturacak kişi, insan zihninin nasıl çalıştığı konusunda bilgi sahibi olmalıdır. Çoklu ortamla öğrenmenin bilişsel kuramına göre, tek kanal üzerinden sınırsız enformasyonun aktarıldığı ve öğrenenin pasif olduğu durumlar, insanın öğrenme yapısına uygun değildir. Çünkü bu tür bilgi işleme biçimi, insan zihninin çalışması ile farklılık göstermektedir. Öncelikle, gelen enformasyonun tarzına (sözcüğün ses ya da yazılı metin olmasına) bakılmaksızın tüm bilgi, kişinin bilişsel sistemine tek kanal üzerinden girmektedir. Ayrıca bu tür bir tasarım, insan zihninin sınırsız kapasitede olmasına ve enformasyonun birbirinden bağımsız parçalarının sunulmasında pasif işleme varsayımına dayanmaktadır.

Şekil 1.1.'de bilgi işleme sürecini temsil eden çoklu ortamla öğrenmenin bilişsel modeli verilmiştir. Şekilde görülen üç adet kutu; duyusal bellek, çalışan bellek ve uzun süreli belleği temsil etmektedir. Resimler ve sözcükler, dış dünyadan gözler ve kulaklar ile algılanarak duyusal belleğe aktarılır. Duyusal bellek, resimler ve yazılı metinlerin görsel imgelerini alarak kısa bir süre için görsel-duyusal bellekte, seslendirmelerin ve diğer seslerin de işitsel imgelerini alarak kısa bir süre için işitsel-duyusal bellekte tutulmasına olanak verir.

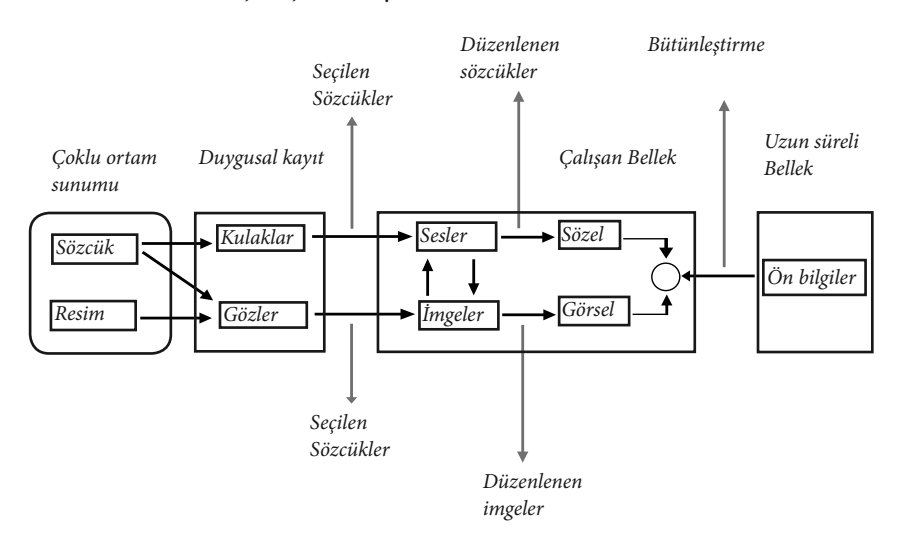

**Şekil 1.1.** Çoklu ortamla öğrenmenin bilişsel modeli

Şekil 1.1.'de resimlerden gözlere doğru çizilen ok, gözler aracılığıyla algılanan resimleri; sözcüklerden kulaklara doğru olan ok, kulaklar aracılığı ile algılanan sesli metinleri ve sözcüklerden gözlere doğru olan ok da yine gözler aracılığıyla algılanan yazılı metinleri temsil etmektedir.

Çalışan bellek, çoklu ortamla öğrenmenin en önemli bileşenidir. Bu nedenle yapılan çalışmalarda öncelikle çalışan belleğe odaklanılmalıdır. Çalışan bellek, bilgilerin geçici olarak tutulduğu ve bilinçli olarak manipüle edildiği bölümdür. Çalışan belleğin sol tarafından, çalışan belleğe resimlerin görsel imgeleri ve sözcüklerin işitsel imgelerinden oluşan ham bilgiler girmektedir. Bu, görsel ve işitsel yöntem olarak tanımlanan iki farklı duyusal yöntemi açıklamaktadır. Çalışan belleğin sağ tarafı ise, çalışan bellekte oluşturulan bilgiyi temsil etmektedir: görsel ve sözel zihinsel modeller. Bu, görsel ve sözel olarak tanımlanan iki farklı gösterim yöntemini belirtmektedir. Seslerden görsel imgelere doğru olan ok, bir sesin görsel bir imgeye zihinsel dönüşümünü göstermektedir. Görsel imgelerden seslere doğru olan ok ise, bir görselin işitsel bir imgeye dönüşümünü belirtmektedir.

Uzun süreli bellek ise, kişinin bilgi deposunu belirtmektedir. Çalışan belleğin aksine uzun süreli bellek, daha uzun süreli ve büyük bilgi yığınlarını depolayabilir. Ancak uzun süreli bellekteki bir materyal hakkında düşünmek için öncelikle bu bilginin çalışan belleğe getirilmesi gerekmektedir. Uzun süreli bellekten çalışan belleğe doğru olan ok bunu açıklamaktadır.

İnsan zihninin nasıl çalıştığına dair yapılan bir çok çalışma, insan zihninin iki kanallı, sınırlı kapasiteli ve aktif işleme varsayımına göre bilgiyi işlediğini savunmaktadır (Bransford, Brown, Cocking, 1999; Lambert, McCombs, 1998; Mayer, 2009). Aşağıda yer alan Çizelge 1.1.'de, iki kanal, sınırlı kapasite ve aktif işleme olarak tanımlanan çoklu ortamla öğrenmenin bilişsel kuramının bu üç varsayımı kısaca özetlenmekte, ilerleyen sayfalarda daha ayrıntılı açıklanmaktadır.

*Çoklu ortamla öğrenmenin bilişsel kuramı iki kanal, sınırlı kapasite ve aktif işleme varsayımlarına dayanmaktadır.*

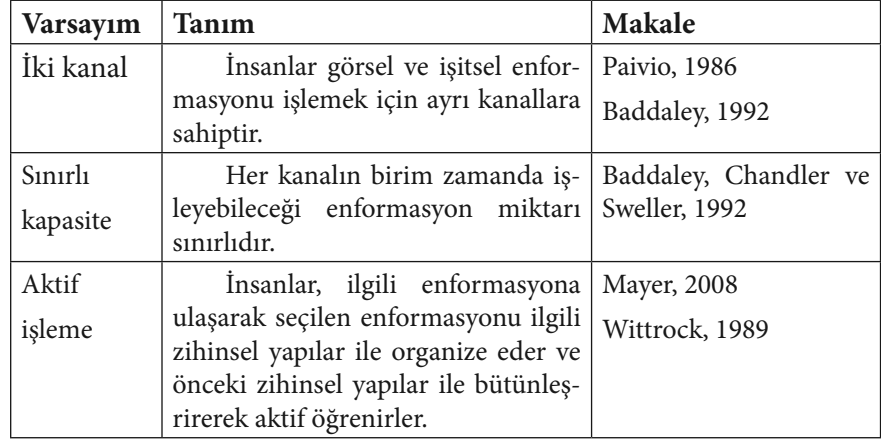

**Çizelge 1.1.** Çoklu ortamla öğrenmenin bilişsel kuramı varsayımları

#### **İki Kanal Varsayımı**

 $\mathbb{A}$ 

İki kanal varsayımına göre, görsel ve işitsel materyaller ile sunulan bilgileri işlemek için insan zihni iki ayrı kanalı kullanmaktadır. İki kanal varsayımına ilişkin Şekil 1.2.'de işitsel/sözel, Şekil 1.3.'te de görsel/resimsel kanal gösterilmiştir.

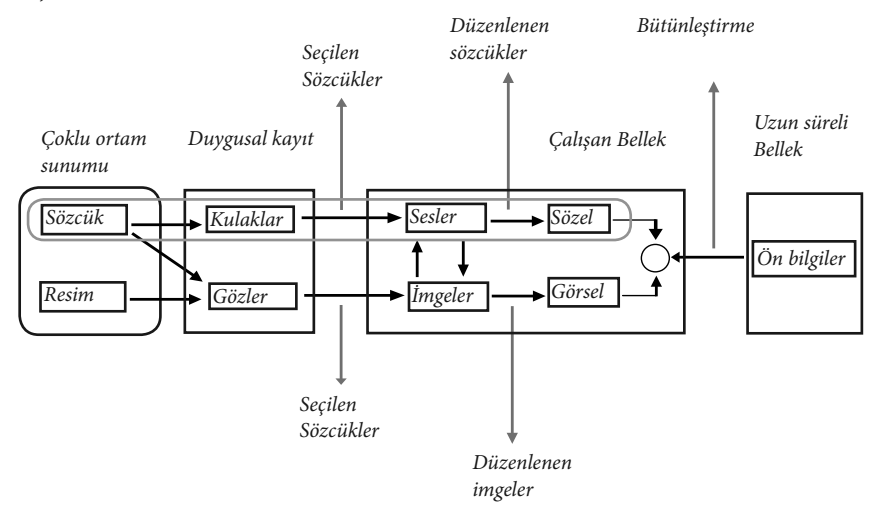

**Şekil 1.2.** İki kanal varsayımı (işitsel/sözel kanal)